```
# @package Joomla
# @copyright Copyright (C) 2005 - 2015 Open Source Matters. All rights reserved.
# @license GNU General Public License version 2 or later; see LICENSE.txt
##
```
## ##

```
# READ THIS COMPLETELY IF YOU CHOOSE TO USE THIS FILE!
#
# The line just below this section: 'Options +FollowSymLinks' may cause problems
# with some server configurations. It is required for use of mod_rewrite, but may already
# be set by your server administrator in a way that disallows changing it in
# your .htaccess file. If using it causes your server to error out, comment it out (add # \mathrm{i}# beginning of line), reload your site in your browser and test your sef url's. If they work,
# it has been set by your server administrator and you do not need it set here.
##
```
## No directory listings IndexIgnore \*

## Can be commented out if causes errors, see notes above. Options +FollowSymlinks Options -Indexes

## Mod\_rewrite in use.

## RewriteEngine On

```
## Begin - Rewrite rules to block out some common exploits.
# If you experience problems on your site block out the operations listed below
# This attempts to block the most common type of exploit `attempts` to Joomla!
#
# Block out any script trying to base64_encode data within the URL.
RewriteCond %(QUERY_STRING) base64_encode[^(]*\([^)]*\) [OR]
# Block out any script that includes a <script> tag in URL.
RewriteCond %(QUERY_STRING) (<|%3C)([^s]*s)+cript.*(>|%3E) [NC,OR]
# Block out any script trying to set a PHP GLOBALS variable via URL.
RewriteCond %{QUERY_STRING} GLOBALS(=|\[|\%[0-9A-Z]{0,2}) [OR]
# Block out any script trying to modify a _REQUEST variable via URL.
RewriteCond %{QUERY_STRING} _REQUEST(=|\[|\%[0-9A-Z]{0,2})
# Return 403 Forbidden header and show the content of the root homepage
```
## ##

```
# Return 403 Forbidden header and show the content of the root homepage
RewriteRule .* index.php [F]
#
## End - Rewrite rules to block out some common exploits.
## Begin - Custom redirects
#
# If you need to redirect some pages, or set a canonical non-www to
# www redirect (or vice versa), place that code here. Ensure those
# redirects use the correct RewriteRule syntax and the [R=301,L] flags.
#
## End - Custom redirects
##
# Uncomment following line if your webserver's URL
# is not directly related to physical file paths.
# Update Your Joomla! Directory (just / for root).
##
# RewriteBase /
## Begin - Joomla! core SEF Section.
#
RewriteRule .* - [E=HTTP_AUTHORIZATION:%{HTTP:Authorization}]
#
# If the requested path and file is not /index.php and the request
# has not already been internally rewritten to the index.php script
RewriteCond %{REQUEST_URI} !^/index\.php
# and the requested path and file doesn't directly match a physical file
RewriteCond %{REQUEST_FILENAME} !-f
# and the requested path and file doesn't directly match a physical folder
RewriteCond %{REQUEST_FILENAME} !-d
# internally rewrite the request to the index.php script
RewriteRule .* index.php [L]
#
## End - Joomla! core SEF Section.
AddDefaultCharset utf-8
AddCharset utf-8 .htm .html .css .js .woff .woff2
<IfModule mod_deflate.c>
    SetOutputFilter DEFLATE
    <IfModule mod_setenvif.c>
               BrowserMatch ^Mozilla/4 gzip-only-text/html
```

```
BrowserMatch ^Mozilla/4 gzip-only-text/html
       BrowserMatch ^Mozilla/4\.0[678] no-gzip
       BrowserMatch \bMSI[E] !no-gzip !gzip-only-text/html
       SetEnvIfNoCase Request_URI .(?:gif|jpe?g|png)$ no-gzip dont-vary
   </IfModule>
   <IfModule mod_headers.c>
       Header append Vary User-Agent env=! dont-vary
   </IfModule>
    <IfModule mod_filter.c>
       AddOutputFilterByType DEFLATE application/xml application/xhtml+xml application/rss+
   </IfModule>
   \langlefiles \ast.html>
   SetOutputFilter DEFLATE
   </files>
</IfModule>
<IfModule mod_expires.c>
 ExpiresActive on
 ExpiresDefault "access plus 1 month"
 ExpiresByType text/cache-manifest "access plus 1 month"
 ExpiresByType text/html "access plus 1 month"
```
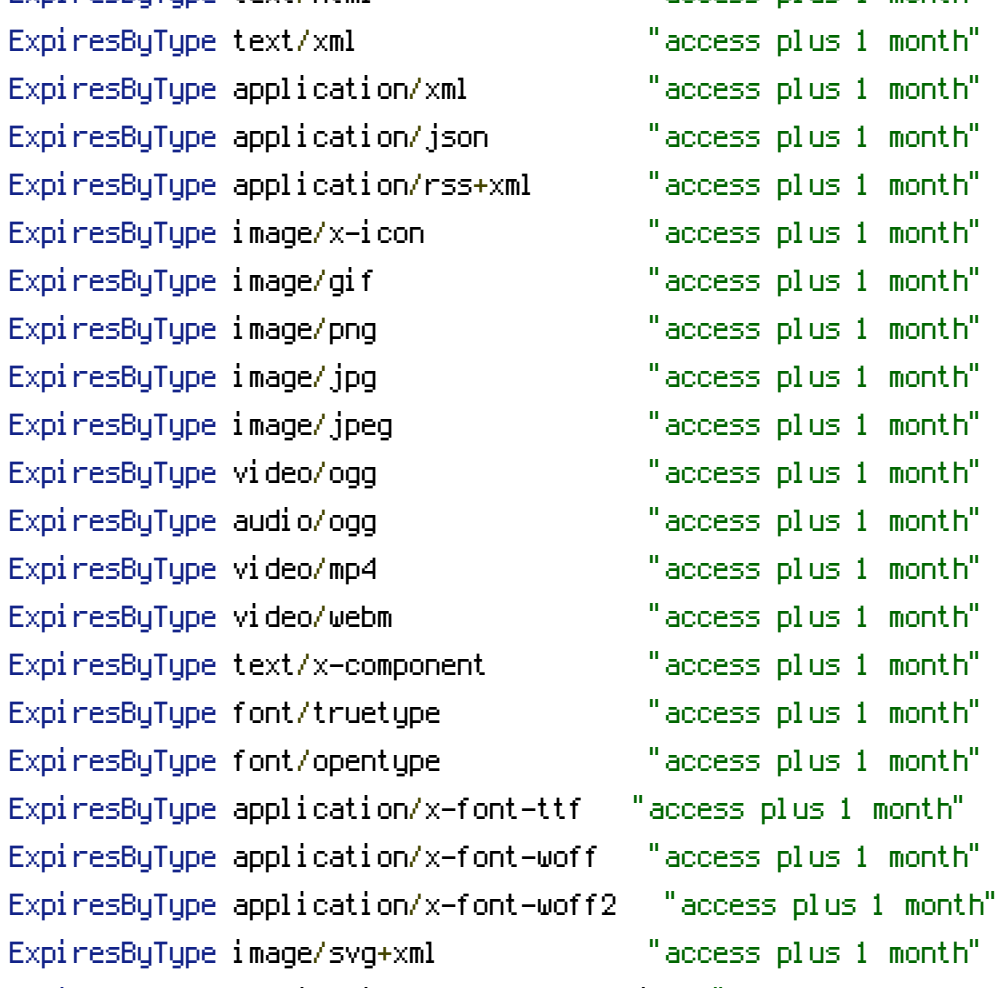

```
ExpiresByType application/vnd.ms-fontobject "access plus 1 month"
ExpiresByType text/css "access plus 1 month"
ExpiresByType application/javascript "access plus 1 month"
ExpiresByType text/javascript "access plus 1 month"
<IfModule mod_headers.c>
 Header append Cache-Control "public"
</IfModule>
```

```
</IfModule>
```

```
# BEGIN Browser Caching/Headers
<IfModule mod_mime.c>
    AddType font/ttf .ttf
    AddType font/eot .eot
    AddType font/otf .otf
    AddType font/woff .woff
    AddType application/x-font-woff2 .woff2
    AddType application/x-font-woff .woff
    AddType application/x-font-ttf .ttf
    AddType text/css .css
    AddType application/x-javascript .js
    AddType text/richtext .rtf .rtx
    AddType image/svg+xml .svg .svgz
    AddType text/plain .txt
    AddType text/xsd .xsd
    AddType text/xsl .xsl
    AddType video/asf .asf .asx .wax .wmv .wmx
    AddType video/avi .avi
    AddType image/bmp .bmp
    AddType application/java .class
    AddType video/divx .divx
    AddType application/msword .doc .docx
    AddType application/x-msdownload .exe
    AddType image/gif .gif
    AddType application/x-gzip .gz .gzip
    AddType image/x-icon .ico
    AddType image/jpeg .jpg .jpeg .jpe
    AddType application/vnd.ms-access .mdb
    AddType audio/midi .mid .midi
```
AddType video/quicktime .mov .qt AddType audio/mpeg .mp3 .m4a AddType video/mp4 .mp4 .m4v AddType video/mpeg .mpeg .mpg .mpe AddType application/vnd.ms-project .mpp AddType application/vnd.oasis.opendocument.database .odb AddType application/vnd.oasis.opendocument.chart .odc AddType application/vnd.oasis.opendocument.formula .odf AddType application/vnd.oasis.opendocument.graphics .odg AddType application/vnd.oasis.opendocument.presentation .odp AddType application/vnd.oasis.opendocument.spreadsheet .ods AddType application/vnd.oasis.opendocument.text .odt AddType audio/ogg .ogg AddType application/pdf .pdf AddType image/png .png AddType application/vnd.ms-powerpoint .pot .pps .ppt .pptx AddType audio/x-realaudio .ra .ram AddType application/x-shockwave-flash .swf AddType application/x-tar .tar AddType image/tiff .tif .tiff AddType audio/wav .wav AddType audio/wma .wma AddType application/vnd.ms-write .wri AddType application/vnd.ms-excel .xla .xls .xlsx .xlt .xlw AddType application/zip .zip

```
</IfModule>
```

```
<IfModule mod_headers.c>
  <FilesMatch "\.(js|css|xml|gz)$">
    Header append Vary: Accept-Encoding
  </FilesMatch>
</IfModule>
<FilesMatch "\.(css|js|CSS|JS)$">
    <IfModule mod_headers.c>
        Header set Pragma "public"
        Header append Cache-Control "public, must-revalidate, proxy-revalidate"
    </IfModule>
</FilesMatch>
<FilesMatch "\.(rtf|rtx|svg|svgz|txt|xsd|xsl|RTF|RTX|SVG|SVGZ|TXT|XSD|XSL|)$">
```

```
<IfModule mod_headers.c>
        Header set Pragma "public"
        Header append Cache-Control "public, must-revalidate, proxy-revalidate"
    </IfModule>
</FilesMatch>
<FilesMatch "\.
(asfl asxl waxl wmyl wmxl avil bmpl classl di vxl docl docxl exel gifl gzl gzipl i col jpgl jpegl jpel mdbl midl mi
    <IfModule mod_headers.c>
        Header set Pragma "public"
        Header append Cache-Control "public, must-revalidate, proxy-revalidate"
    </IfModule>
</FilesMatch>
<ifModule mod_headers.c>
  <filesMatch ".(ico|jpe?g|png|gif|swf)$">
    Header set Cache-Control "max-age=2592000, public"
  </filesMatch>
  <filesMatch ".(css)$">
    Header set Cache-Control "max-age=604800, public"
  </filesMatch>
  <filesMatch ".(js)$">
    Header set Cache-Control "max-age=216000, private"
  </filesMatch>
  <filesMatch ".(x?html?|php)$">
    Header set Cache-Control "max-age=600, private, must-revalidate"
  </filesMatch>
</ifModule>
Header unset ETag
<FilesMatch "\.(gif|jpg|jpeg|png|swf|css|js|html?|xml|txt|ico)$">
Header set Expires "Wed, 15 Apr 2025 20:00:00 GMT"
Header set Cache-Control "public"
  FileETag none
</FilesMatch>
Header unset Last-Modified
<IfModule mod_headers.c>
  Header append Vary Accept-Encoding
</IfModule>
```

```
<FilesMatch "\.(bmp|css|flv|gif|ico|jpg|jpeg|js|pdf|png|svg|swf|tif|tiff|woff|woff2|ttf)$"
        Header set Last-Modified "Mon, 5 Sep 2015 00:00:00 GMT"
    </FilesMatch>
</IfModule>
```

```
RewriteRule ^templates\/jv-trucking/ - [L]
## I found this necessary for @fontface fonts
RewriteRule ^templates\/jv-trucking\/fonts/ - [L]
```